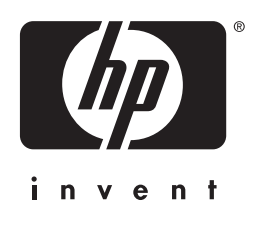

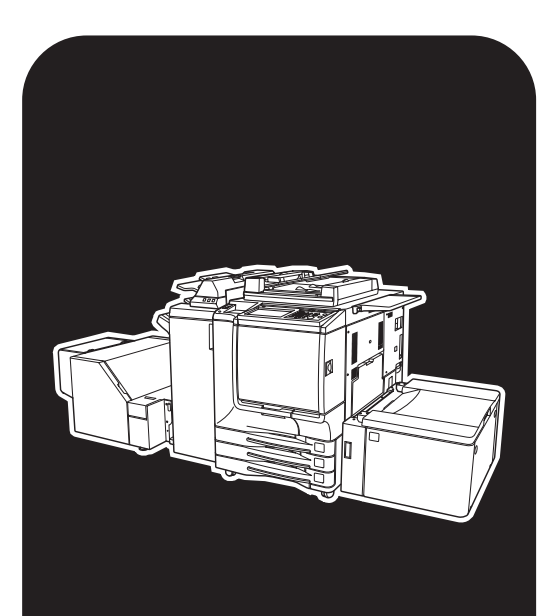

**HP** CMYK Plus

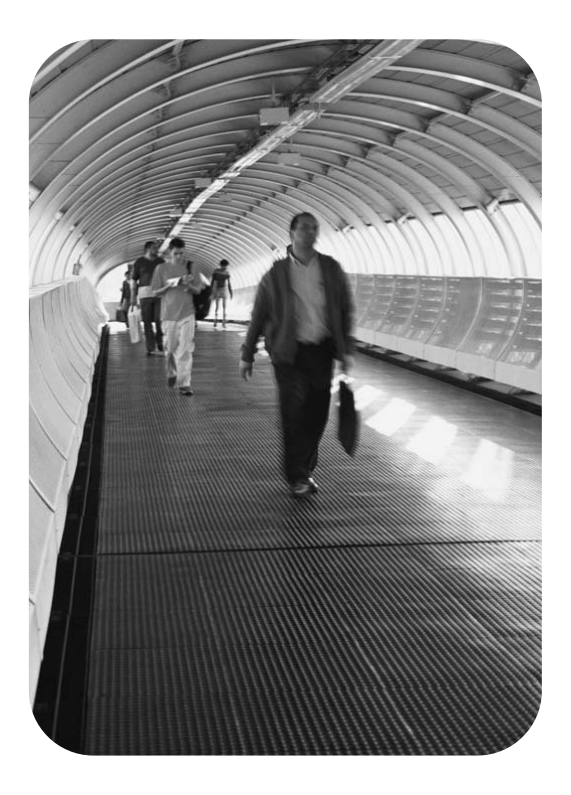

# **Utilisation**

HP CMYK Plus

Guide de l'utilisateur

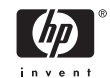

© 2004 Copyright Hewlett-Packard Development Company, L.P.

Il est interdit de reproduire, adapter ou traduire ce manuel sans autorisation expresse par écrit, sauf dans les cas permis par les lois régissant les droits d'auteur.

Les informations contenues dans ce document sont sujettes à modification sans préavis.

Les seules garanties concernant les produits et services HP sont énoncées dans la garantie qui accompagne ces produits et services. Rien en ceci ne devra être interprété comme constituant une garantie supplémentaire. HP ne pourra être tenue pour responsable des erreurs techniques et rédactionnelles ou des omissions présentes dans ce document.

PostScript® est une marque déposée de Adobe Systems.

Part Number: Q7433-90910 Edition 2, 11/2004

#### **Sommaire**

- **[1 Présentation de la technologie HP CMYK Plus](#page-10-0)**
- **[2 Avantages de la technologie HP CMYK Plus](#page-10-0)**
- **[3 Fonctionnement de la technologie HP CMYK Plus](#page-14-0)**
- **4 Utilisation de la technologie HP CMYK Plus**

# **1 Présentation de la technologie HP CMYK Plus**

La technologie HP CMYK Plus est un système de gestion des couleurs Hewlett Packard brevetée qui permet, en quelques clics, d'exploiter pleinement les capacités du HP Color 9850mfp, sur toute la gamme de couleurs, pour l'impression de fichiers CMJN (cyan, magenta, jaune, noir). Cette technologie assure la mise en correspondance intelligente des couleurs des fichiers CMJN standard et des couleurs vives plus saturées, en préservant les teintes, les tons chair, les gris, mais aussi les caractéristiques du canal noir d'origine. Ceci se traduit par une amélioration des contrastes grâce à la gamme dynamique plus étendue du HP Color 9850mfp.

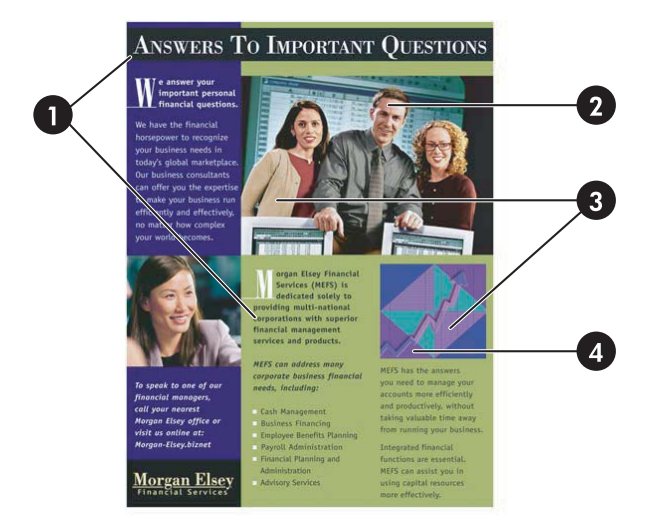

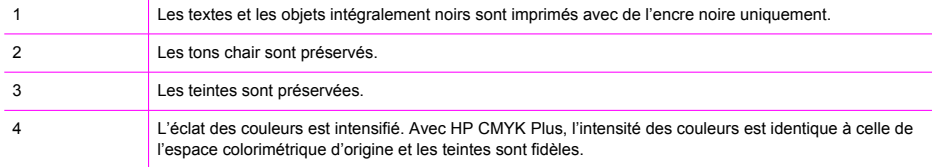

Jusqu'à présent, trois options seulement étaient disponibles pour les fichiers CMJN :

- Simulation d'une presse correctement définie, par ex. SWOP (Specification for Web Offset Publications). Ces normes s'adressant à un large éventail d'imprimantes, les couleurs sont correctes mais ternes, comparées à la gamme complète proposée par l'imprimante HP Color 9850mfp.
- Impression dans l'espace colorimétrique d'origine de l'imprimante. Couleurs incorrectes même si la saturation est élevée.
- Ouverture du fichier et retouche des couleurs pour améliorer l'aspect de l'image dans son ensemble. Cette opération est longue, donc onéreuse.

Le HP Color 9850mfp offre désormais une quatrième option :

■ Le système HP CMYK Plus restitue des données CMJN de presse, ce qui permet une correspondance directe CMJN/CMJN (4/4). Cette méthode conserve les teintes d'impression sur presse et le canal noir, adapte la plage de luminosité, intensifie les couleurs et ajuste l'échelle chromatique de manière non linéaire, depuis la presse jusqu'à la sortie sur périphérique numérique, afin d'optimiser l'utilisation de l'ensemble de la gamme de couleurs.

La technologie HP CMYK Plus n'est pas un mode de rendu ; elle est implémentée en tant que profil ICC (profil de liaison).

⊯

**Remarque** La technologie HP CMYK Plus utilise des données CMJN non marquées (inconnues), préparées pour diverses normes relatives à l'impression en offset. Cependant, si vous imprimez un document avec profils intégrés, le système HP CMYK Plus ignore ces profils et relie le périphérique aux données de couleurs CMJN. Le but de cette liaison est d'intégrer l'effet HP CMYK Plus lors de l'impression, sans devoir modifier le fichier du document.

**Remarque** La technologie HP CMYK Plus est uniquement utilisée pour les flux de travaux CMJN, autrement dit, elle ne fonctionne pas sur le pilote PCL.

### **2 Avantages de la technologie HP CMYK Plus**

Grâce au système HP CMYK Plus, les professionnels de la création peuvent produire des impressions et des présentations remarquables, à partir de fichiers CMJN finaux, sans phénomène de clipping. Les imprimantes dotées de la technologie HP CMYK Plus permettent d'obtenir des résultats exceptionnels, avec des couleurs riches et éclatantes dont la perception visuelle est cohérente avec l'aspect des documents imprimés sur presse, en termes de teintes et de luminosité. Les couleurs obtenues ne sont pas simplement identiques à celles obtenues par impression offset quadrichromique : elles les surpassent. La technologie HP CMYK Plus vient parfaitement compléter les possibilités offertes par les périphériques numériques, grâce à une gamme de couleurs plus étendue que pour l'impression offset classique.

A partir de fichiers CMJN standard (préparés pour l'offset), les fournisseurs de services d'impression obtiennent des documents tirant pleinement profit du gamut du périphérique, dès la première impression et sans intervention manuelle. La perception du document est cohérente avec l'impression offset et le fichier RVB d'origine.

### <span id="page-10-0"></span>**3 Fonctionnement de la technologie HP CMYK Plus**

Lorsqu'une image CMJN sans profil couleur ni aucune autre information est envoyée à une imprimante numérique, les valeurs CMJN sont en principe interprétées directement selon les colorants de l'imprimante. La technologie HP CMYK Plus, en revanche, intègre le fait que la majorité du contenu CMJN est générée pour les presses offset. C'est donc une approche différente qui est appliquée au rendu des données couleurs CMJN non marquées sur une imprimante numérique spécifique.

Le processus de rendu HP CMYK Plus fonctionne de la manière suivante :

**1** On vérifie tout d'abord que le canal noir est préservé de sorte qu'une valeur noir particulière dans les données sources est toujours remplacée par la même valeur noir dans les données cibles (à l'exception de quelques différences d'arrondi).

Toutes les couleurs sources définies à l'aide de la valeur noir seulement (par exemple, le texte, les lignes ou les ombres portées) sont également conservées en noir uniquement au niveau de la cible.

- **2** L'aspect des couleurs des données CMJN sources non marquées est interprété au moyen d'un profil ICC de presse. A ce stade, on pourrait obtenir des couleurs ayant l'aspect des données CMJN sources, imprimées sur une presse offset classique.
- **3** Les imprimantes numériques et les presses traditionnelles ont souvent des gammes dynamiques différentes ; celle des valeurs de couleurs initiales est donc transformée (par compression ou par extension) afin de s'ajuster à celle de l'imprimante numérique cible.
- **4** La forme du gamut diffère également selon qu'il s'agit d'une imprimante numérique ou d'une presse classique (niveaux d'intensité des couleurs pour différentes teintes et différents niveaux de luminosité). Pour optimiser l'utilisation du gamut d'une imprimante numérique, les niveaux d'intensité des couleurs sont également convertis. Cela permet d'obtenir des impressions numériques offrant un meilleur rendu des couleurs qu'avec une presse offset, puisque la gamme de couleurs de l'imprimante numérique est plus étendue. Cette opération est réalisée sans déformer l'aspect des couleurs neutres ni des couleurs ordinaires ou très communes, comme les tons chair. Au cours de ce processus de rendu, la teinte de la couleur source reste inchangée, car c'est l'attribut de couleur qui peut être le plus contesté en cas de modification lors de la reproduction des couleurs. La conservation de la teinte à l'identique de celle obtenue avec une presse signifie également que le résultat obtenu avec le système HP CMYK Plus est toujours cohérent avec l'aspect d'une impression effectuée sur presse.
- **5** Les valeurs CMJ cibles sont calculées à partir des couleurs cibles obtenues ci-dessus. La valeur noir est déterminée à partir des résultats de la première étape, au moyen du profil ICC de l'imprimante cible.
- **6** Les valeurs CMJN qui en résultent sont rendues sur l'imprimante cible.

Les résultats obtenus avec la technologie HP CMYK Plus sont illustrés ci-après ; chaque image CMJN a été traitée via un flux de travail différent sur le HP Color 9850mfp, avec du papier semiglacé pour épreuves.

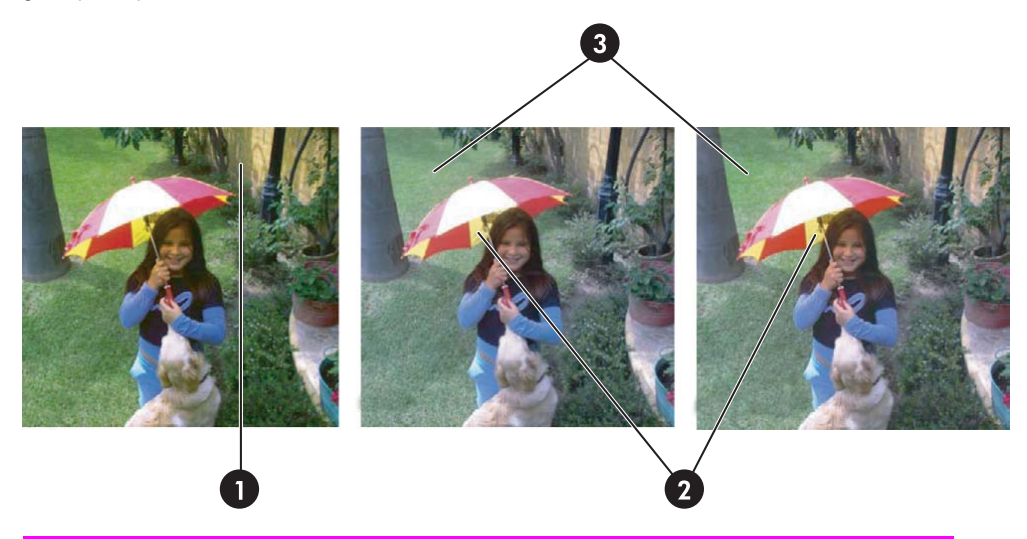

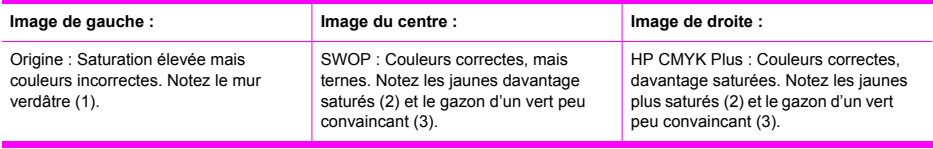

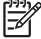

**Remarque** De par la nature même de la technologie HP CMYK Plus, il est difficile de mettre en valeur ces différences par un simple processus d'impression papier. Avant l'impression, préparez une copie électronique (PDF) du document et visualisez le fichier sur un moniteur correctement étalonné.

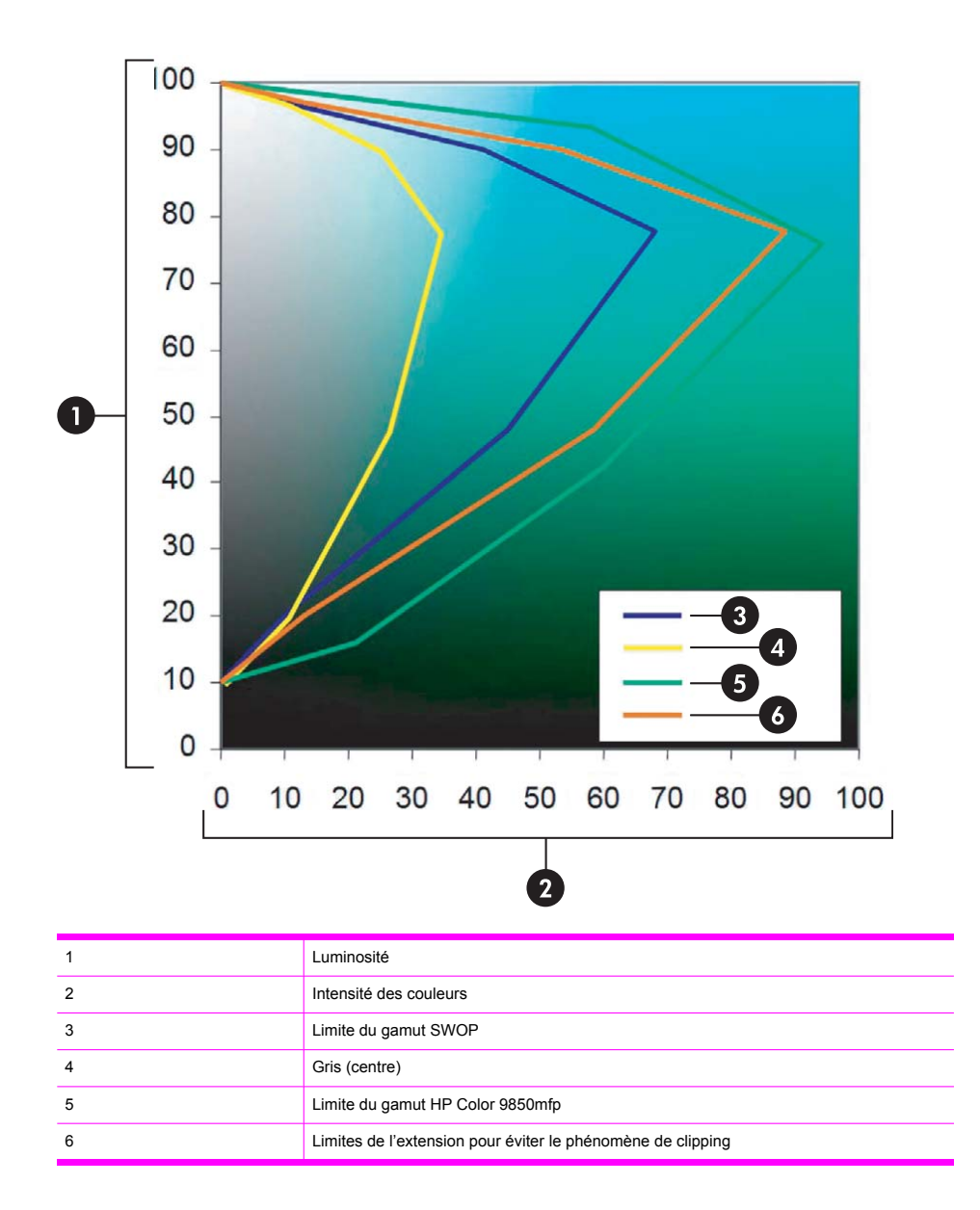

Ce schéma montre une partie de l'espace colorimétrique qui représente les gamuts source (SWOP ou similaire) et cible. Le gamut source s'étend à la limite orange de manière non linéaire pour éviter les artefacts. La partie centrale ne subit aucune modification ; les neutres sont conservés. Les tons chair restent également inchangés.

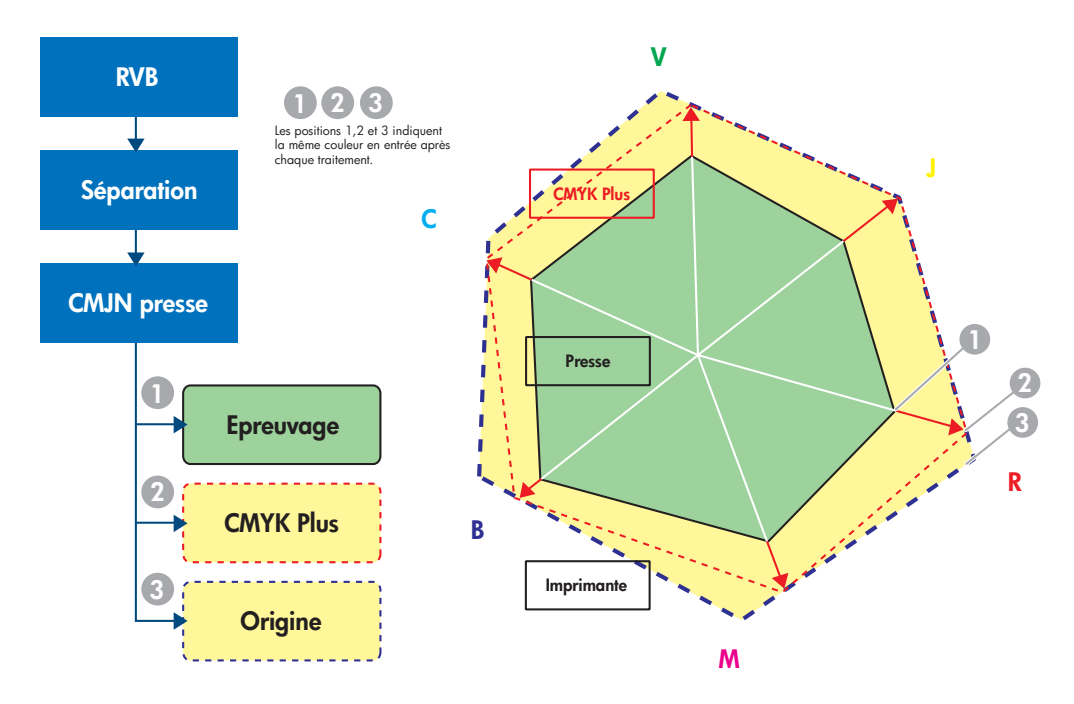

Ce schéma représente une coupe horizontale de l'espace colorimétrique et indique les options d'impression disponibles sur le HP Color 9850mfp :

- **1** Une impression d'épreuve entraîne une rotation de la gamme de couleurs (les encres de presse sont différentes des encres électrophotographiques sèches) et tente d'obtenir une correspondance avec le gamut d'une presse (SWOP).
- **2** La technologie HP CMYK Plus permet également une extension non linéaire des couleurs en vue d'exploiter la plus grand partie possible du gamut du HP Color 9850mfp. Cette opération résulte en des couleurs plus vives et plus contrastées. Les tons chair et les neutres restent inchangés.
- **3** Les couleurs d'origine sont rendues à l'impression. Les emplacements de teinte incorrects des colorants CMJN sont préservés.

# <span id="page-14-0"></span>**4 Utilisation de la technologie HP CMYK Plus**

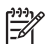

**Remarque** La technologie HP CMYK Plus est disponible dans le pilote PostScript®.

Dans le pilote de l'imprimante, cliquez sur **Propriétés**. Un menu **Options d'impression**, similaire au menu ci-dessous, apparaît :

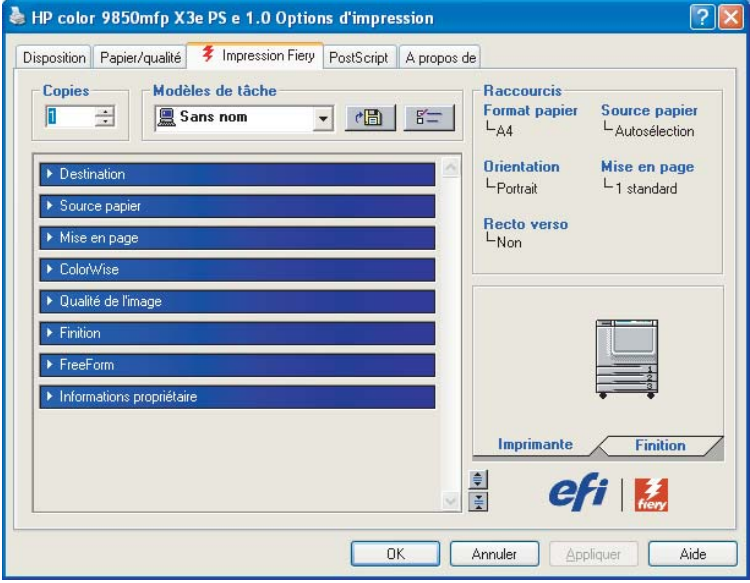

Cliquez sur **ColorWise** dans la boîte de dialogue. La fenêtre suivante apparaît :

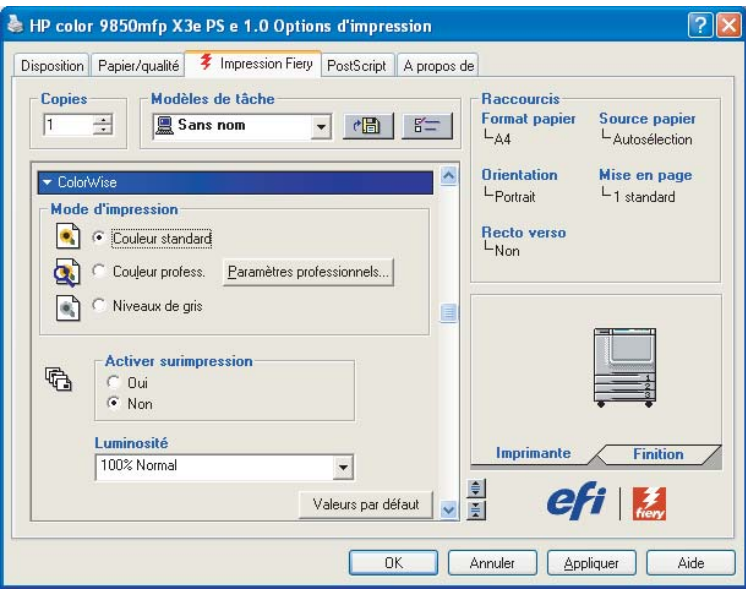

Cliquez sur **Couleur profess.**. La fenêtre suivante apparaît :

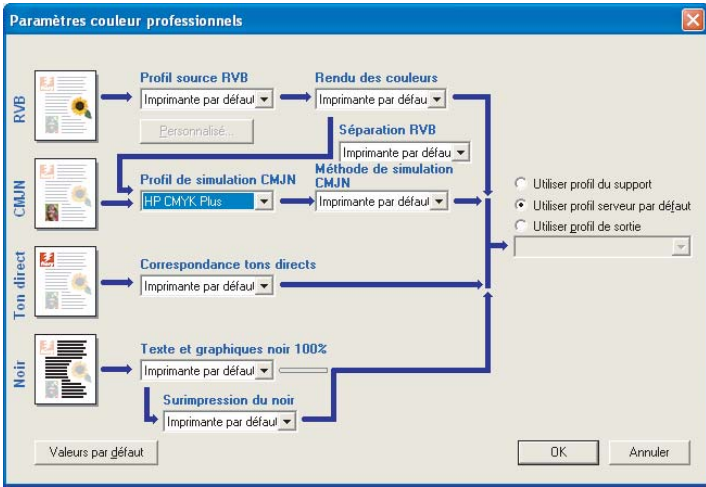

Dans la boîte de dialogue, sélectionnez **HP CMYK Plus** dans le menu déroulant **Profil de simulation CMJN**.

Cliquez sur **OK**.

Vous pouvez utiliser la technologie HP CMYK Plus avec tout profil de sortie proposé par le périphérique. Lors de la première sélection d'un nouveau profil, le contrôleur calcule la liaison CMJN- CMJN et l'applique. La performance d'extraction risque donc d'être légèrement affectée, lors de la première utilisation seulement.

Vous pouvez également appliquer la technologie HP CMYK Plus aux profils déjà créés.

 $\mathbb{R}$ 

**Remarque** Command Workstation et ColorWise Pro Tools utilisent une interface similaire.

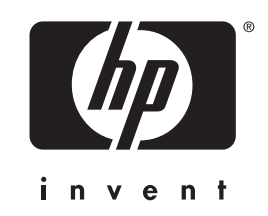

© 2004 Hewlett-Packard Development Company, L.P.

Référence EFI :

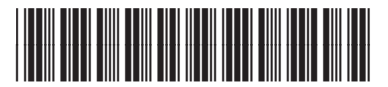

4504-7576

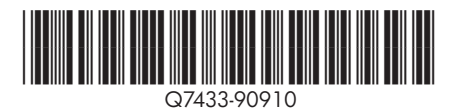

www.hp.com